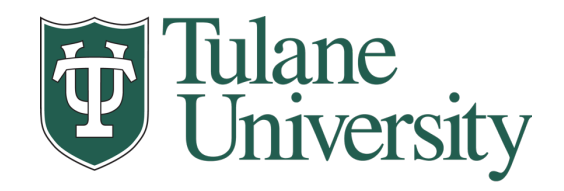

# **Data Wrangling(II): Munging, Tidy Data, and Working with Multiple Data Tables**

**Nicholas Mattei,** *Tulane University CMPS3660 – Introduction to Data Science – Fall 2019* **<https://rebrand.ly/TUDataScience>**

41

**Many Thanks** Slides based off Introduction to Data Science from John P. Dickerson <https://cmsc320.github.io/>

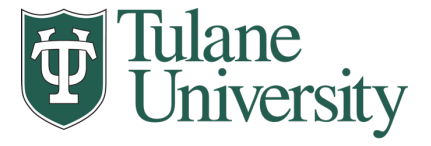

#### **Announcements**

- Project1 and Milestone1 Updates
	- Reading really important here!

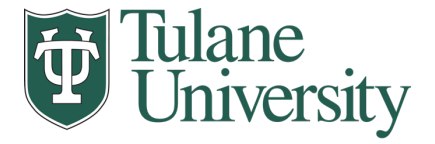

#### **Next Couple of Lectures (Till Midterm)**

- Tables in the Abstract
	- How, Why
	- **Operations**
- Principles of Tidy Data
- Tables in Pandas
- Tables in SQL and RMDBS
- 2 More Labs.

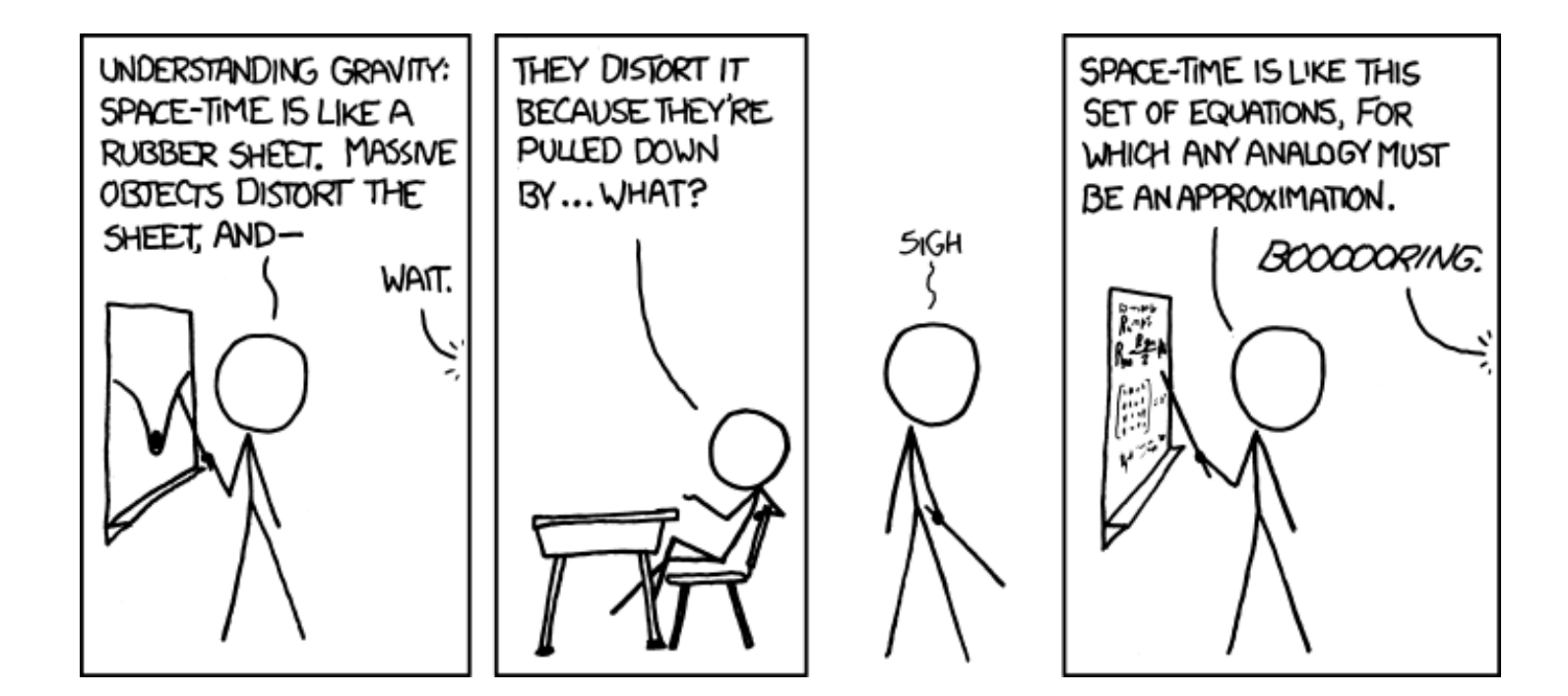

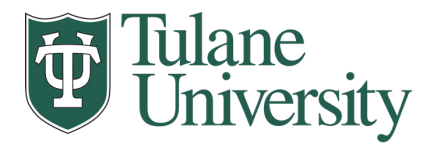

#### **The Data LifeCycle**

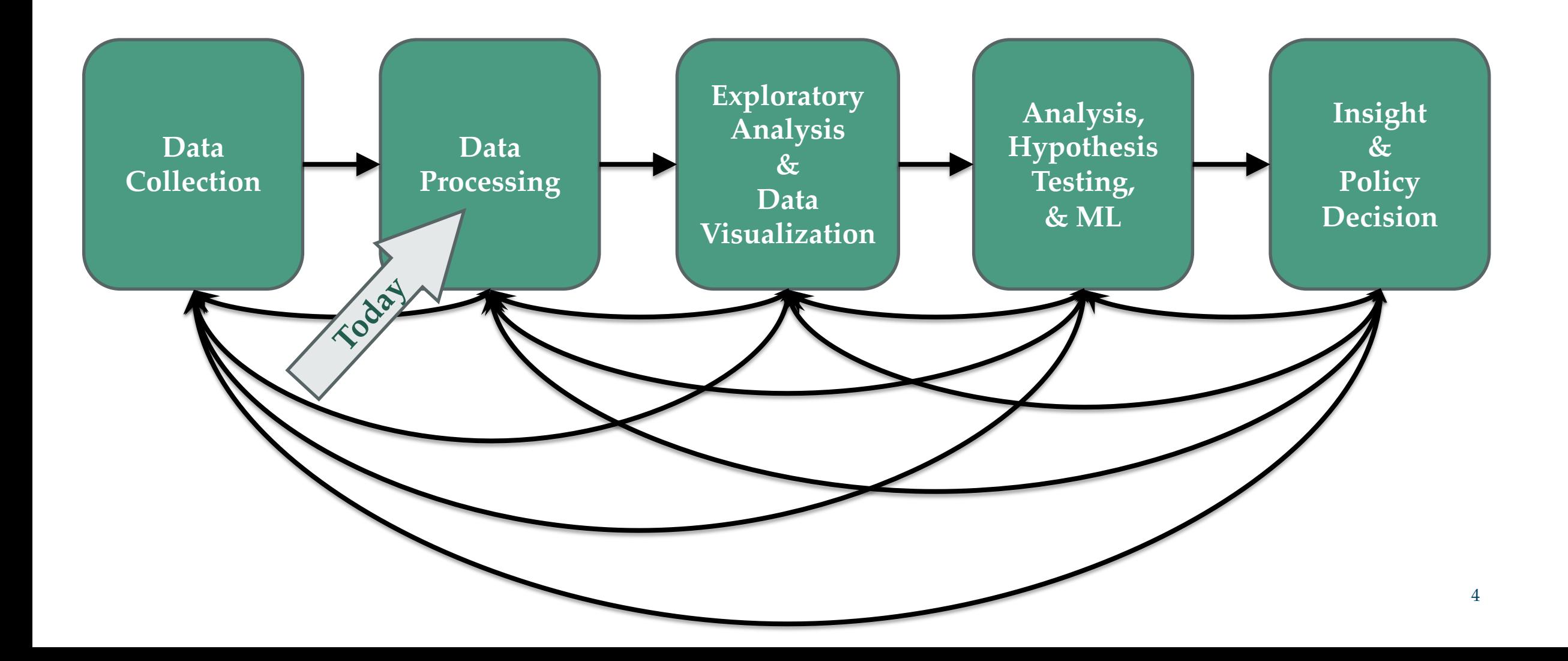

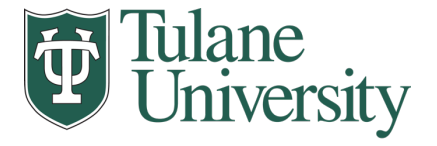

#### **Types of Joins** In Pandas this is called a FULL OUTTER JOIN! N INNERJOIN FULL JOIN M left right left right table table table table M LEFT JOIN RIGHT JOIN M left right left right table table table table

Image credit: http://www.dofactory.com/sql/join

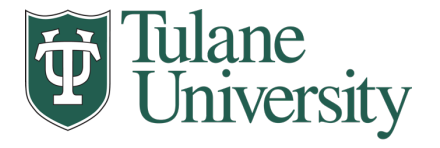

### **Quick Review**

- Tables: A simple, common abstraction
	- Subsumes a set of "strings" a common input, or a list of lists, or a list of dicts with the same keys.
- Operations on tables:
	- Select, Map, Aggregate, Reduce, Join/Merge, Union/Concat, Group By
- *These may have different names!* In Pandas it's a *merge* while in SQL it's a *join.*
	- Actually, this isn't quite right -- Pandas has a *join* command that will only join based on the *index!* It also has a *merge* command that allows for more options – see Lab 7!
	- Pandas also uses *merge* as we'll see in lab while SQL uses Union
- There can be subtle variations in implementation on different data systems. Remember I'm giving you the high level but you need to *read the docs for your software* when you use this stuff!6

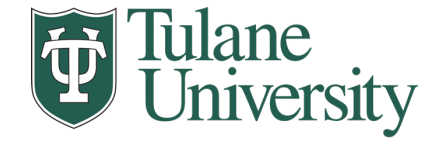

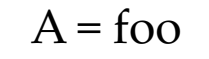

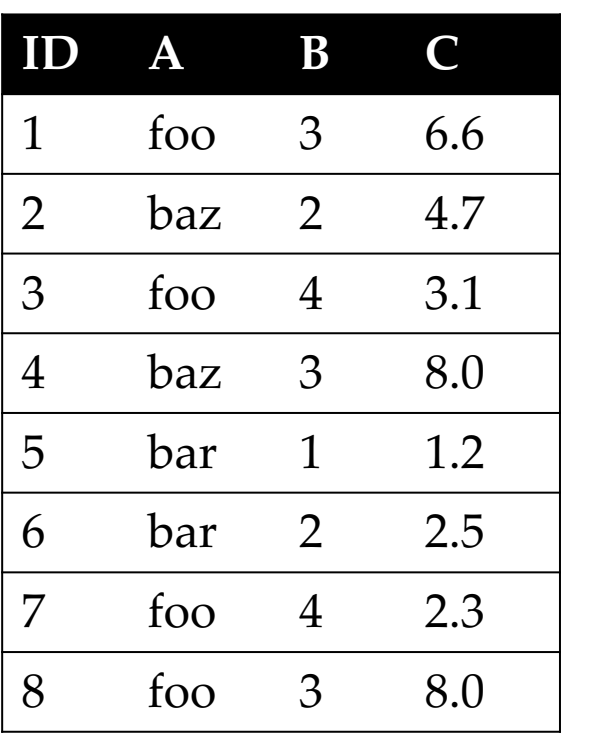

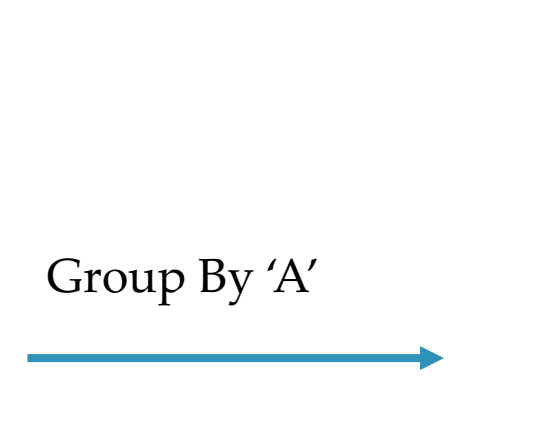

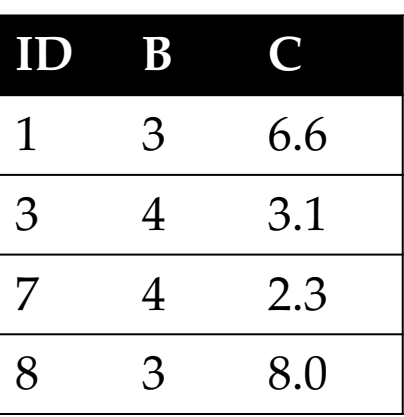

 $A = baz$ 

| ID | В |     |
|----|---|-----|
|    |   | 4.7 |
| 4  | З | 8.0 |

 $A = bar$ 

| D<br>$\blacksquare$ | В |     |
|---------------------|---|-----|
| 5                   |   | 1.2 |
| 6                   |   | 2.5 |

Note: A GroupBy should partition the whole table!

## **How many tuples in the answer?**

When does it not?

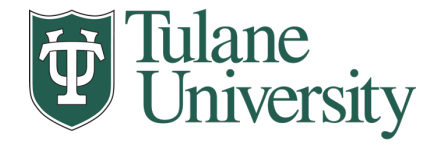

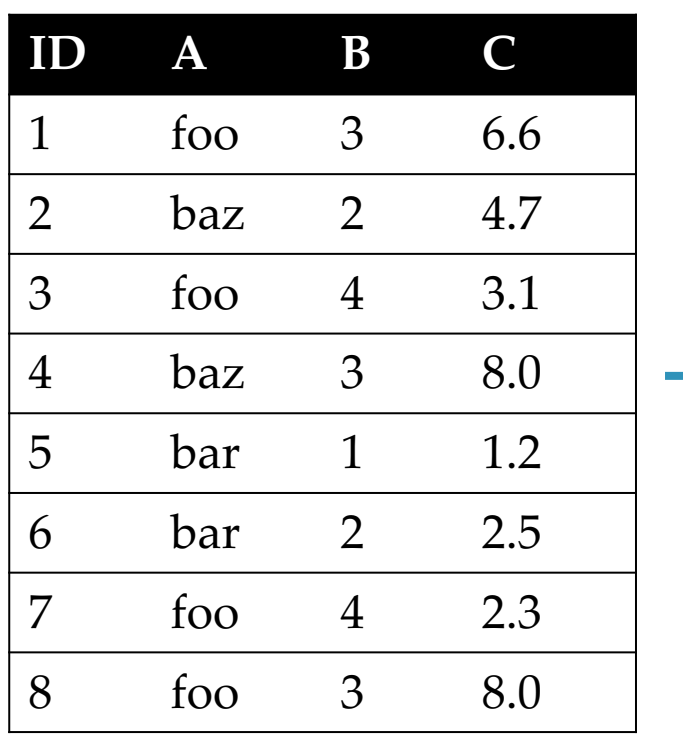

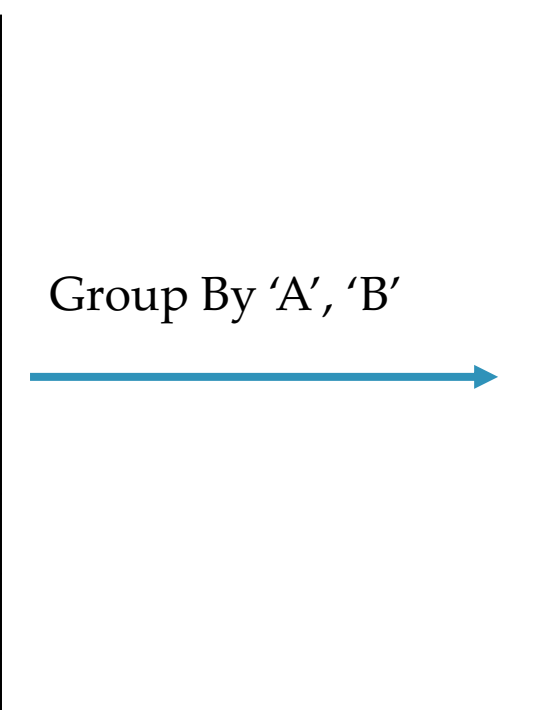

**ID C** 1 6.6 8 8.0 A = foo, B=3

 $A = foo$ , B=4

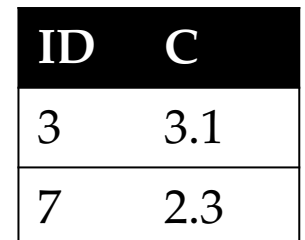

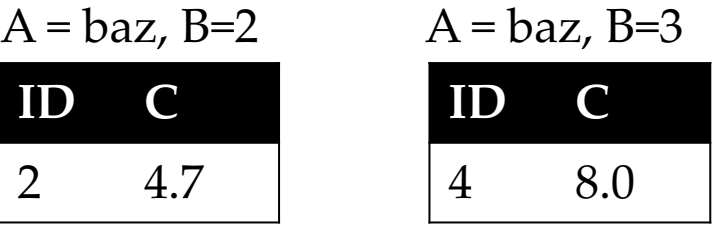

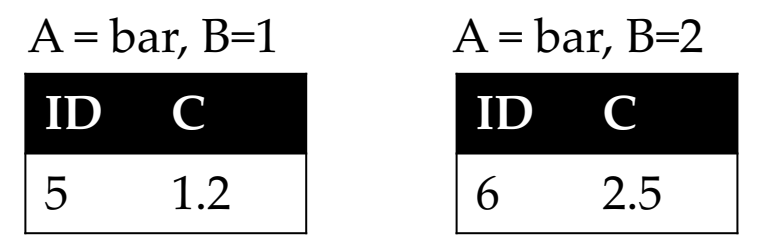

## **How many groups in the answer?**

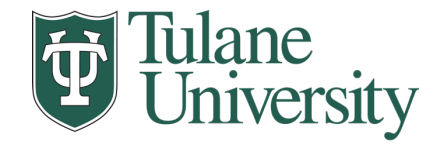

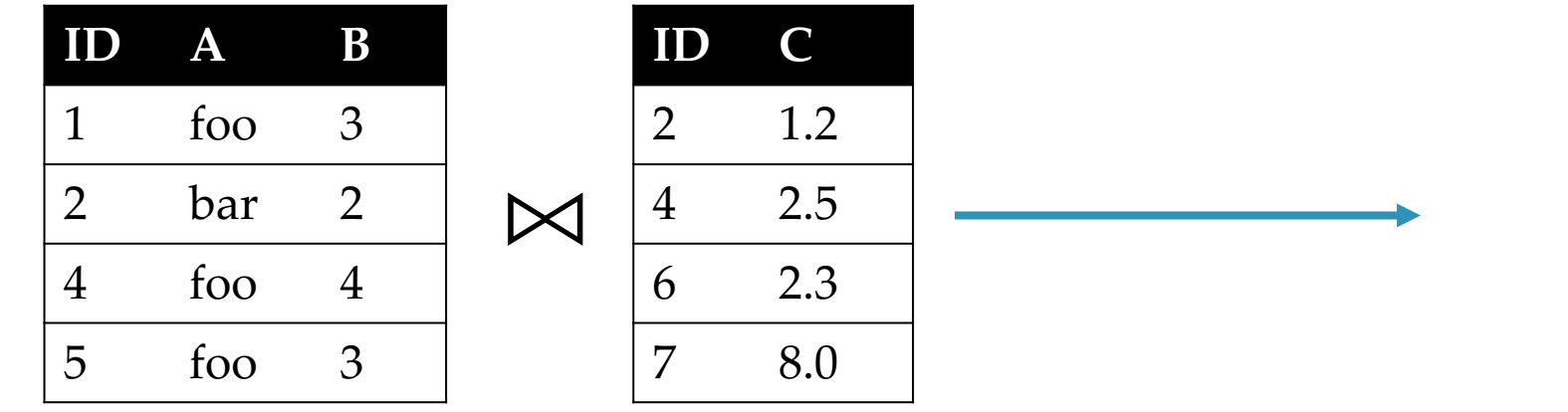

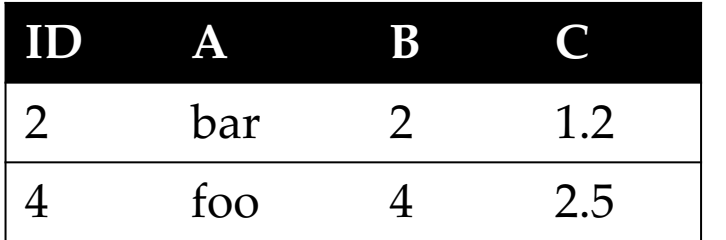

#### **How many tuples in the answer?**

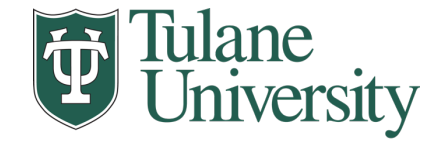

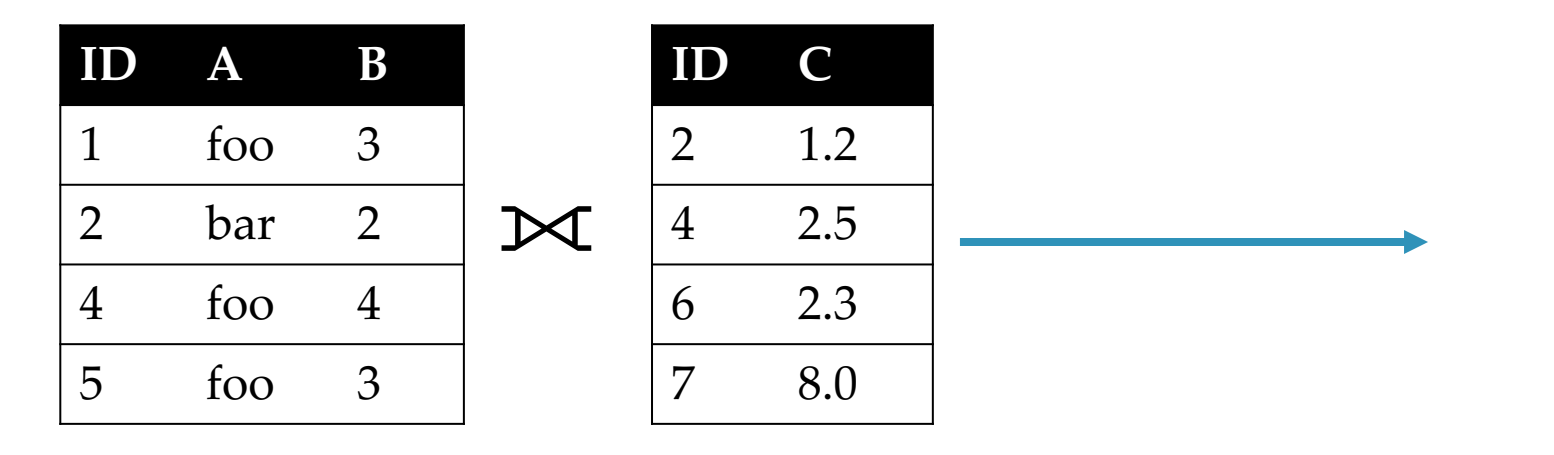

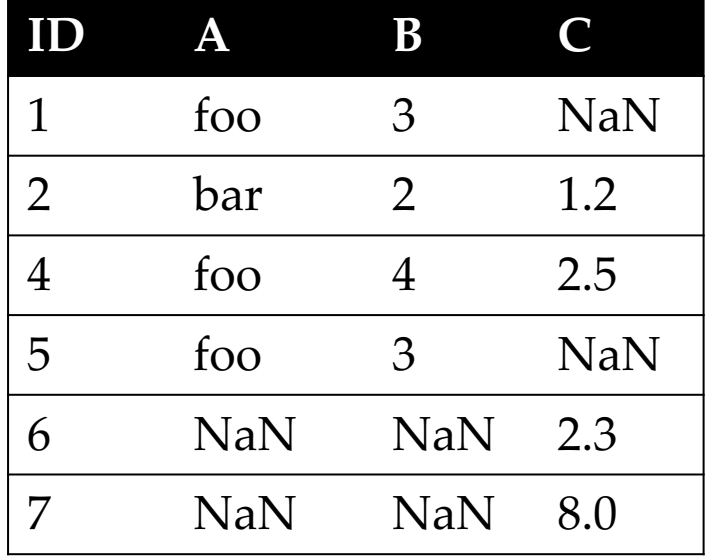

#### **How many tuples in the answer?**

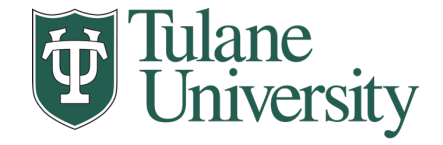

#### **Pandas: History**

- Written by: Wes McKinney
	- Started in 2008 to get a high-performance, flexible tool to perform quantitative analysis on financial data
- Highly optimized for performance, with critical code paths written in Cython or C
- Key constructs:
	- Series (like a NumPy Array)
	- DataFrame (like a Table or Relation, or R data.frame)
- Foundation for Data Wrangling and Analysis in Python

 $\sum_{y_{it}=\beta' x_{it} + \mu_i + \epsilon_{it}}$ 

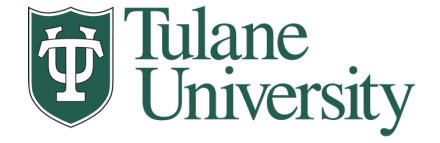

#### **Pandas: Series**

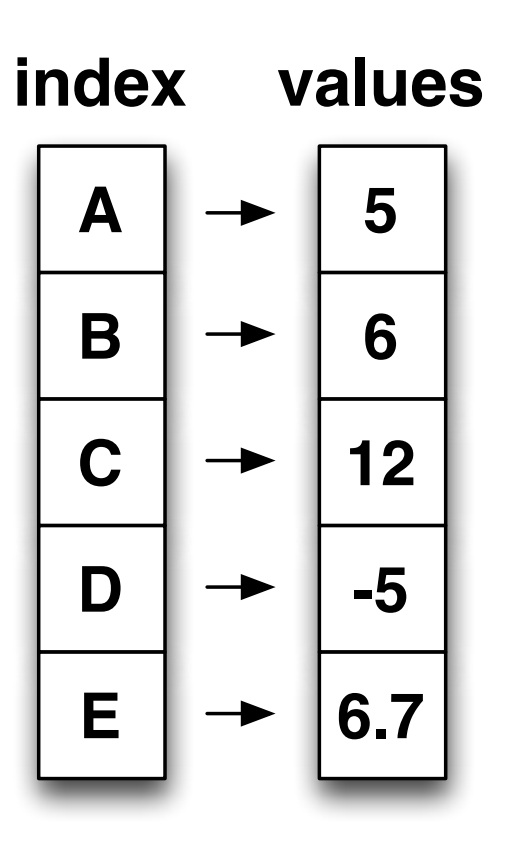

- Subclass of numpy.ndarray
- $\bullet$  Data: any type.  $\begin{array}{c} 0 \\ 0 \end{array}$ • Data: any type

Series

- Index labels need not be ordered Index labels need not be ordered
- Duplicates possible but result in reduced<br>functionality functionality

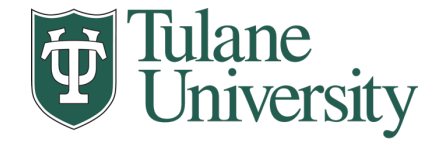

#### **Pandas: DataFrame**

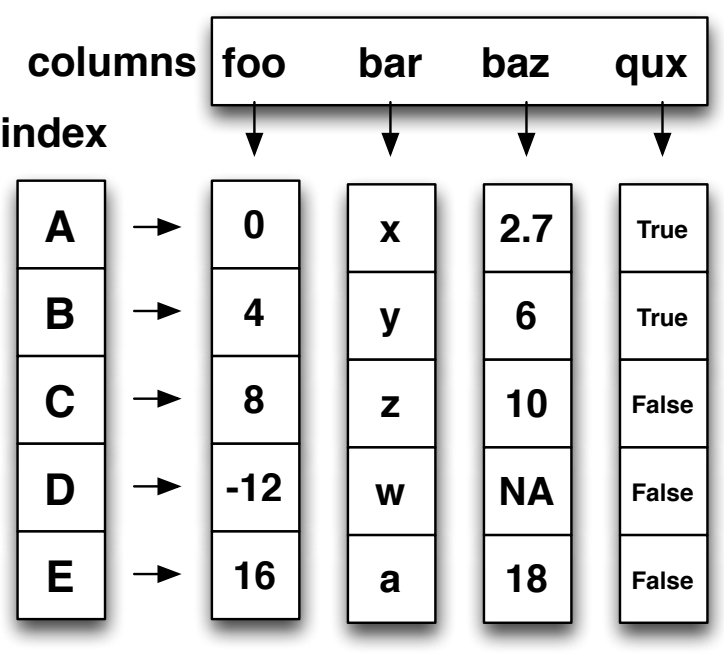

- Each column can have a different type
	- Each column can have a different<br>Above and Column index

DataFrame

- Mutable size: insert and – Mutable size: insert and delete columns
- Note the use of word "index" for what we called "key" "key"
	- Relational databases use "index" to mean something else
- Non-unique index values allowed
	- May raise an exception for some operations

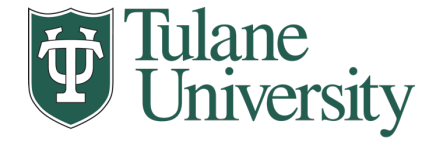

#### **Hierarchical Indexes**

- Sometimes more intuitive organization of the data
- Makes it easier to understand and analyze higher-dimensional data
	- /lakes it easier to understand and analyze higher-dimens<br>— e.g., instead of 3-D array, may only need a 2-D array
	- $\mathbf s$  a cube in requirement, – What is a cube in n-dimensions?

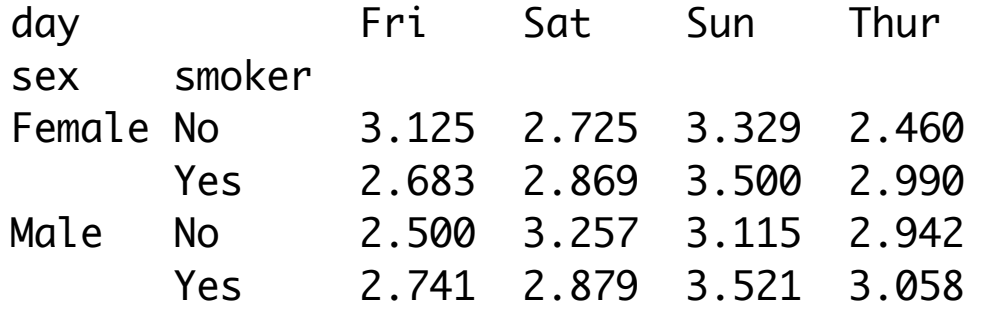

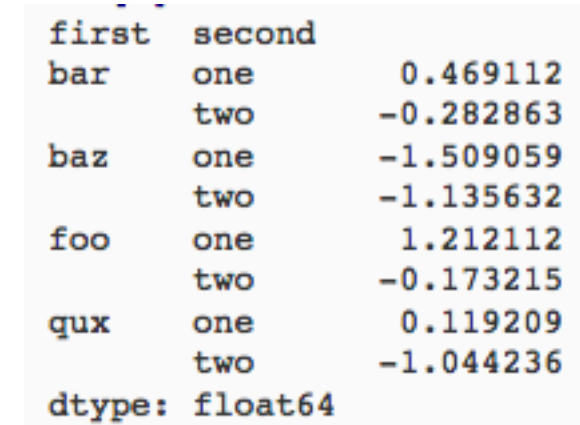

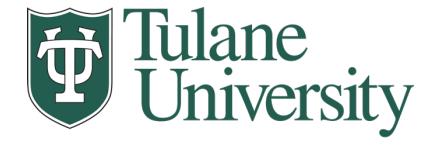

#### b 7.2 **Essential Functionality**

<u>a -5.3</u>3 | 1

- Reindexing to change the index associated with a DataFrame e 0.0
	- Common usage to interpolate, fill in missing values of values when reindexing. The method option allows us to do this, using a method such

```
In [84]: obj3 = Series(['blue', 'purple', 'yellow'], index=[0, 2, 4])
In [85]: obj3.reindex(range(6), method='ffill')
Out[85]: 
0 blue
1 blue
2 purple
3 purple
4 yellow
5 yellow
```
*From: Python for Data Analysis; Wes McKinney*

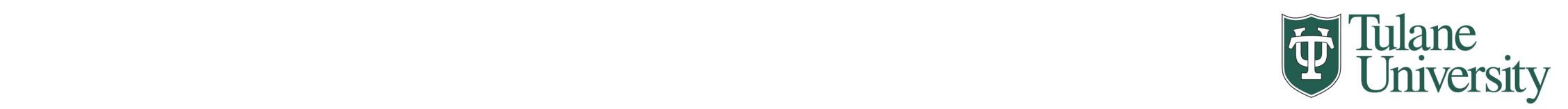

#### **Arithmetic and descriptions Essential Functionality**

- "drop" to delete entire rows or columns
- Indexing, Selection, Filtering: very similar to NumPy
- Arithmetic Operations
	- Result index union of the two input indexes.
	- Options to do "fill" while doing these operations. In the series of  $\alpha$  in the country these operations.

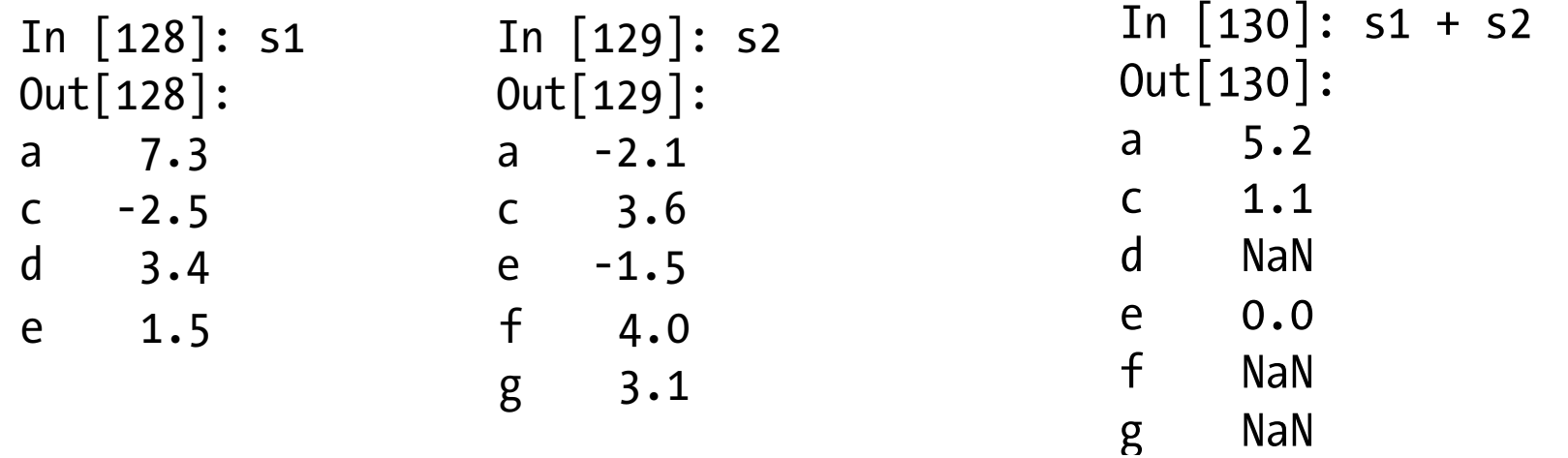

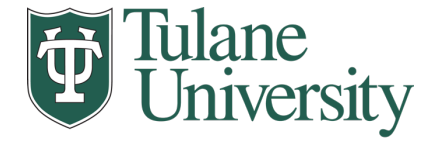

#### **Function and mapping and mapping and mapping and mapping and mapping and mapping and mapping and mapping** on Application and mapping **Function application and mapping** Function Application and Mapping

```
In [158]: frame = DataFrame(np.random.randn(4, 3), columns=list('bde'),
In [158]: frame = DataFrame(np.random.randn(4, 3), columns=list('bde'),
      .....: index=['Utah', 'Ohio', 'Texas', 'Oregon'])
 .....: index=['Utah', 'Ohio', 'Texas', 'Oregon'])
     In [159]: frame In [160]: np.abs(frame) 
In [159]: frame In [160]: np.abs(frame) 
                                                        Out[160]:
     b de e b de
     Utah -0.204708 0.478943 -0.519439 Utah 0.204708 0.478943 0.519439
Utah -0.204708 0.478943 -0.519439 Utah 0.204708 0.478943 0.519439
     Ohio -0.555730 1.965781 1.393406 Ohio 0.555730 1.965781 1.393406
Ohio -0.555730 1.965781 1.393406 Ohio 0.555730 1.965781 1.393406
     Texas 0.092908 0.281746 0.769023 Texas 0.092908 0.281746 0.769023
                                                        Oregon 1.246435 1.007189 1.296221
DataFrame's apply method does exactly this:
     In \mathbb{P}^1 , for all \mathbb{P}^1 - \mathbb{P}^1 , \mathbb{P}^1 , \mathbb{P}^1 , \mathbb{P}^1 , \mathbb{P}^1 , \mathbb{P}^1 , \mathbb{P}^1 , \mathbb{P}^1Out[162]:b 1.802165 Utah 0.998382
     b 1.802165 Utah 0.998382 
d 1.684034 Ohio 2.521511 
     e 2.689627 Texas 0.676115
     e 2.542656 Texas 0.6291 Minutes 2.542656
     Out[159]: b d e b d e
      Texas 0.09209 0.281746 0.769023 Texas 0.092099 0.281746 0.769<br>Fexas 0.092099 0.281746 0.769922 - Texas 0.092998 0.281746 0.769
     Texas  0.092908  0.281746  0.769023   Texas  0.092908  0.281746  0.769023<br>Oregon  1.246435  1.007189  -1.296221   Oregon  1.246435  1.007189  1.296221
     In [161]: f = lambda x: x.max() - x.min()
     In [162]: frame.apply(f) In [163]: frame.apply(f, axis=1)
                                          Out[163]:
```
Many of the most common array statistics (like sum and mean) are DataFrame methods, *From: Python for Data Analysis; Wes McKinney* Many of the most common array statistics (like sum and mean) are DataFrame methods,

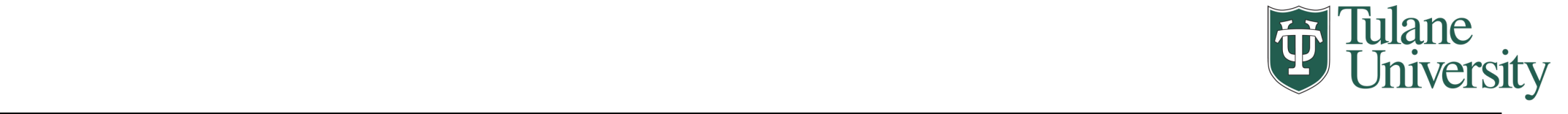

#### lexicographically by row or column index, use the sortion index, use the sortion  $\mathcal{L}$ ana kanking  $\blacksquare$  in  $\blacksquare$  obj.rank(ascending=False), methods  $\blacksquare$ **Sorting and Ranking**

```
In [169]: obj = Series(range(4), index=['d', 'a', 'b', 'c'])
    In [170]: obj.sort_index()
   Out[170]:
    a 1
    b 2
    c 3
    d 0
   In [187]: frame = DataFrame({'b': [4.3, 7, -3, 2], 'a': [0, 1, 0, 1],
   .....: [c': [-2, 5, 8, -2.5])In [188]: frame        In [189]: frame.rank(axis=1)
   Out[172]: Out[173]: 
Out[188]: Out[189]: 
    a b c a b c
   0 \t 0 \t 4.3 \t -2.0 \t 0 \t 2 \t 3 \t 11 1 7.0 5.0 1 1 3 2
   \frac{1}{2}1 Tu L
   \overline{z} 2 \overline{z}.] ⊔⊥<br>آ +…∧
   5 6
   \frac{1}{2}See Table 5-8 for a list of tie-breaking methods available. DataFrame can compute ranks
      a b c a b c 
   2 0 -3.0 8.0 2 2 1 3 
   3 1 2.0 -2.5 3 2 3 1
```
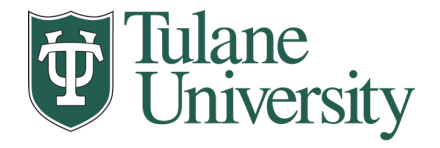

#### **Descriptive and Summary Statistics**

Table 5-10. Descriptive and summary statistics

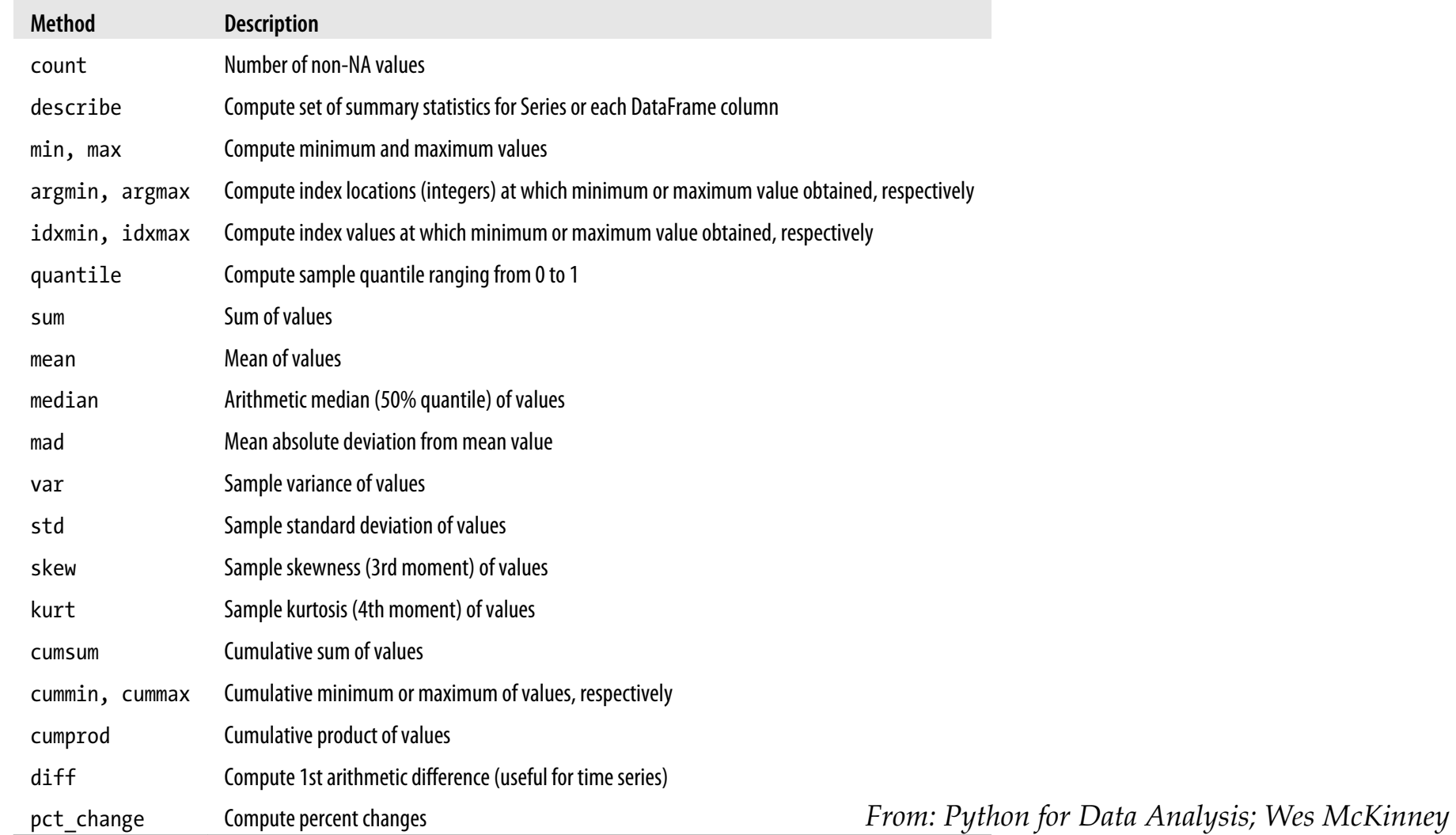

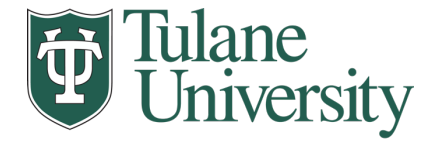

#### **Creating Dataframes**

- Directly from Dict or Series
- From a Comma-Separated File CSV file
	- pandas.read\_csv()
	- Can infer headers/column names if present, otherwise may want to reindex
- From an Excel File
	- pandas.read\_excel()
- From an HTML Table
	- pandas.read\_html()
- From a Database using SQL (we'll see soon…)
- From Clipboard, URL, Google Analytics, …

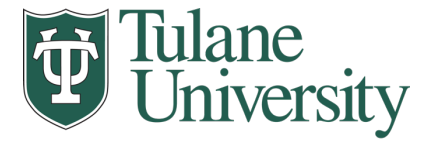

#### **More…**

- Unique values, Value counts
- Correlation and Covariance
- Functions for handling missing data in a few classes
	- dropna(), fillna(), isnull()
- Broadcasting
- Pivoting
- We will (and have) see some of these as we discuss data wrangling, cleaning, etc.

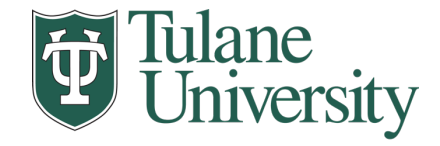

## **Tidy Data**

- The structure Wickham defines as tidy has the following attributes:
	- Each *variable* forms a column and contains *values*
	- Each *observation* forms a row
	- Each type of *observational unit* forms a table
- A few definitions:
	- Variable: A measurement or an attribute. *Height, weight, sex, etc.*
	- Value: The actual measurement or attribute. *152 cm, 80 kg, female, etc.*
	- Observation: All values measure on the same unit. *Each person.*
- But also:
	- Names of files/DataFrames = *description of one dataset*
	- Enforce one data type per dataset (ish )

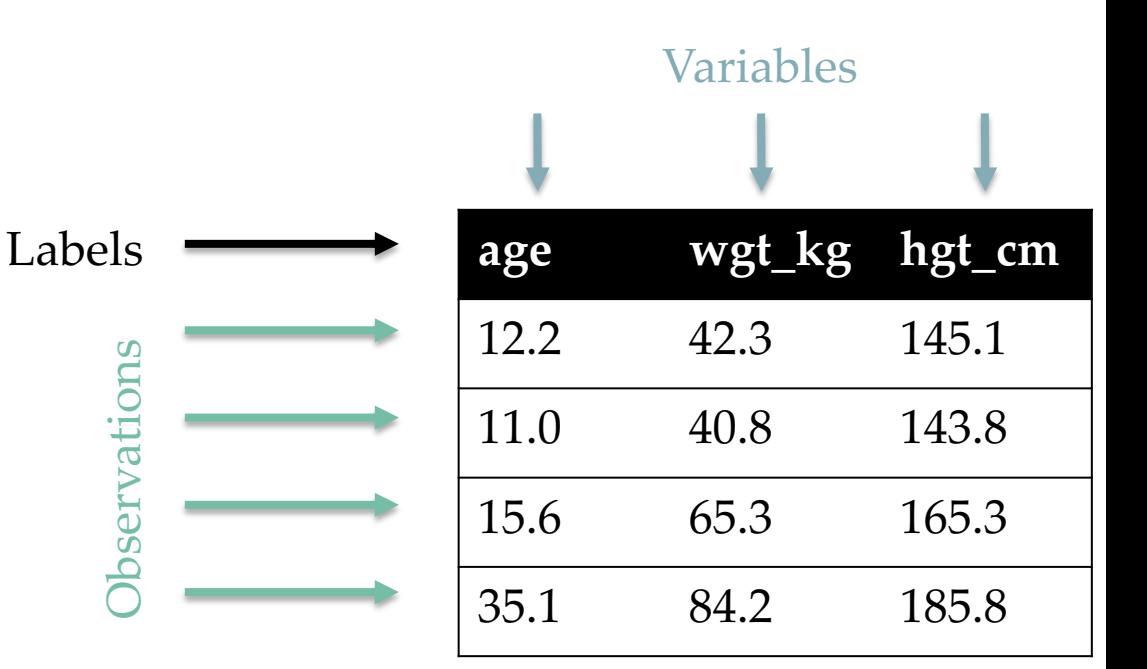

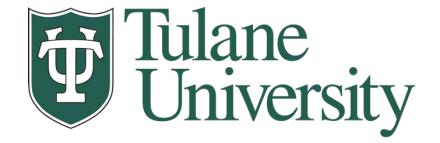

#### **Example**

- Variable: measure or attribute:
	- age, weight, height, sex
- Value: measurement of attribute :
	- 12.2, 42.3kg, 145.1cm, M/F
- Observation: all measurements for an object
	- A specific person is [12.2, 42.3, 145.1, F]

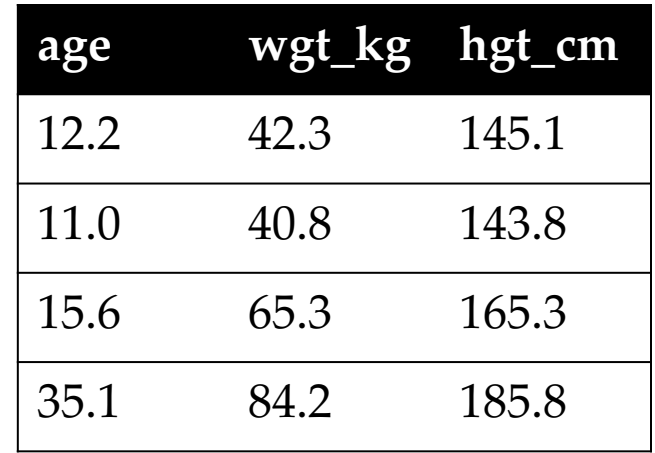

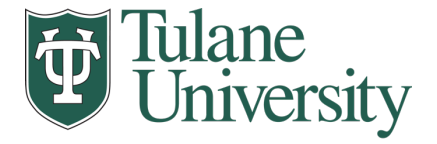

#### **Tidying Data I**

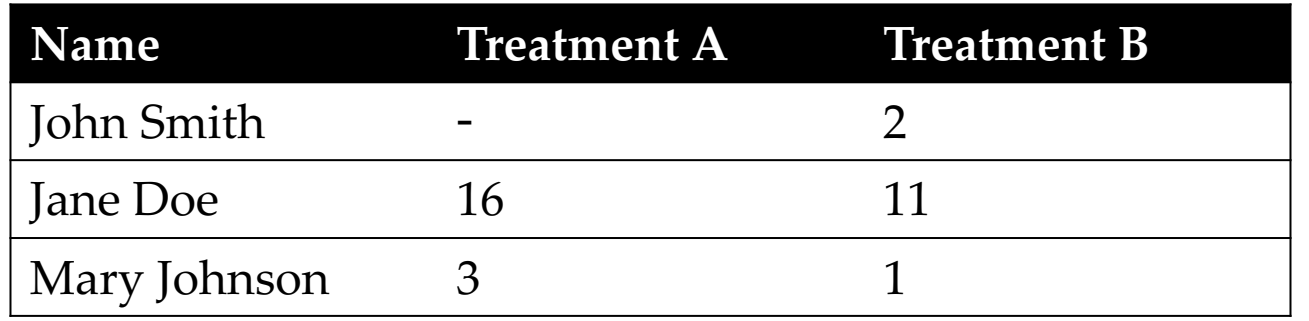

#### **?????????????**

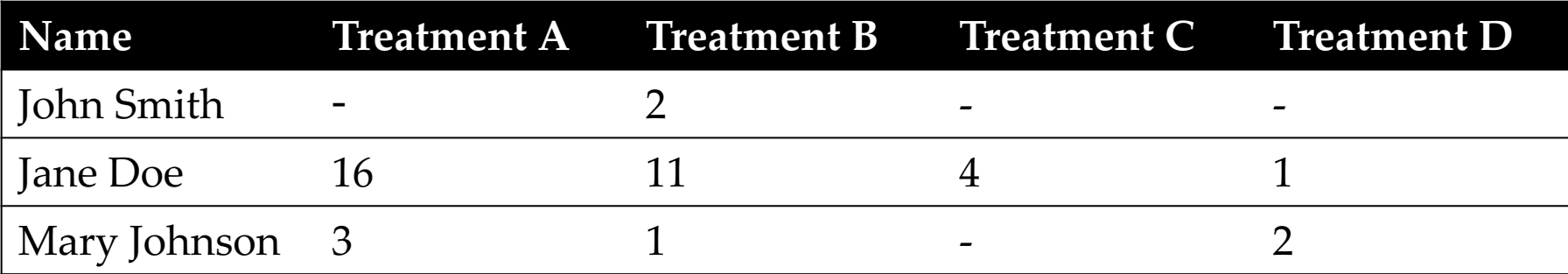

#### **?????????????**

Thanks to http://jeannicholashould.com/tidy-data-in-python.html

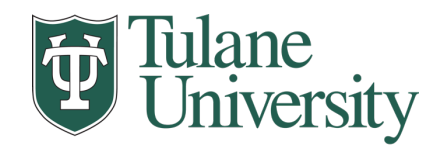

## **Tidying Data II**

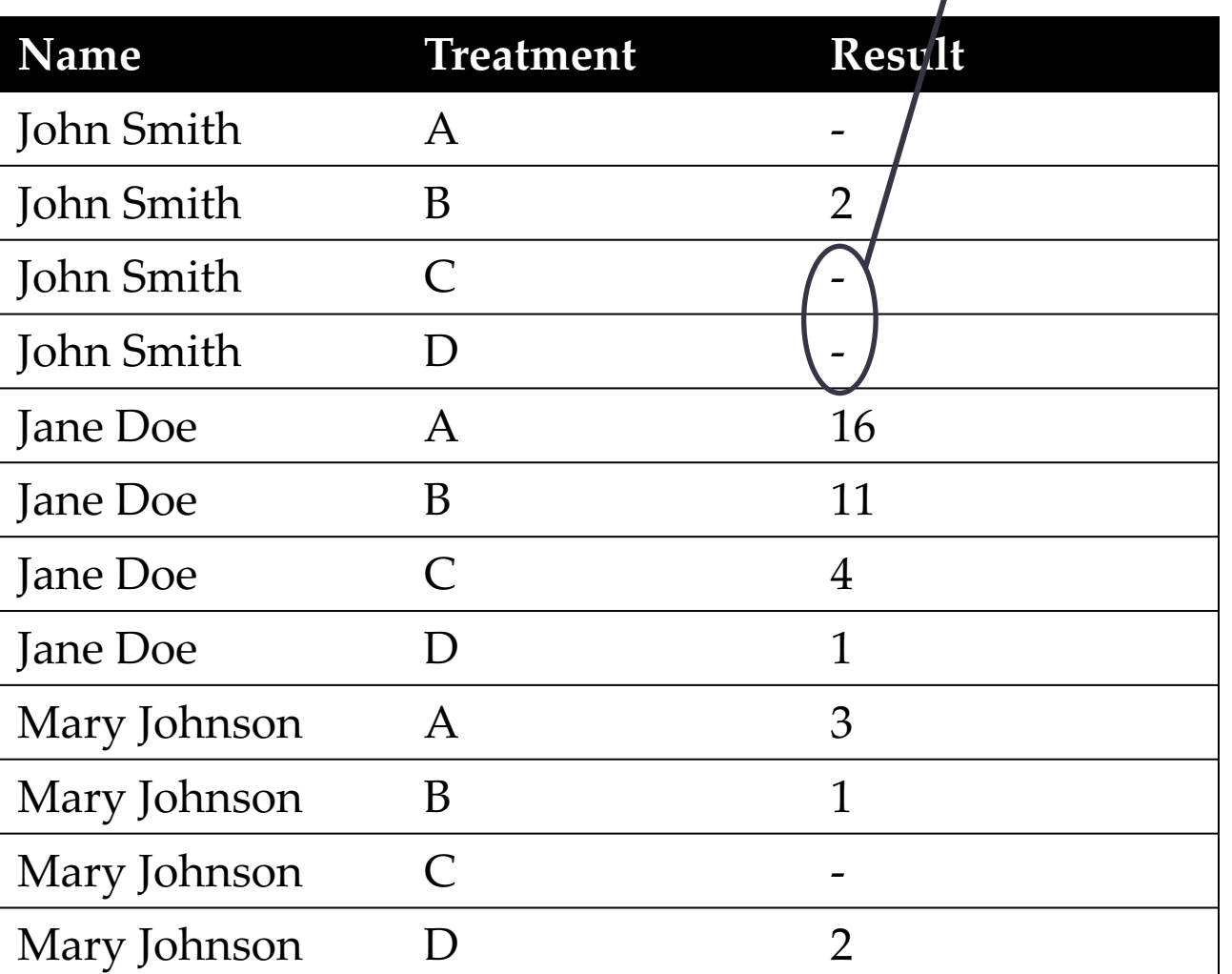

 $\sqrt{\ln a}$  few

lectures …

## **Melting Data I**

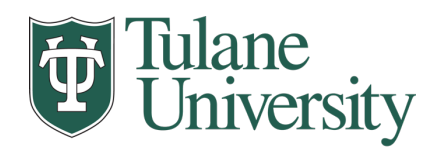

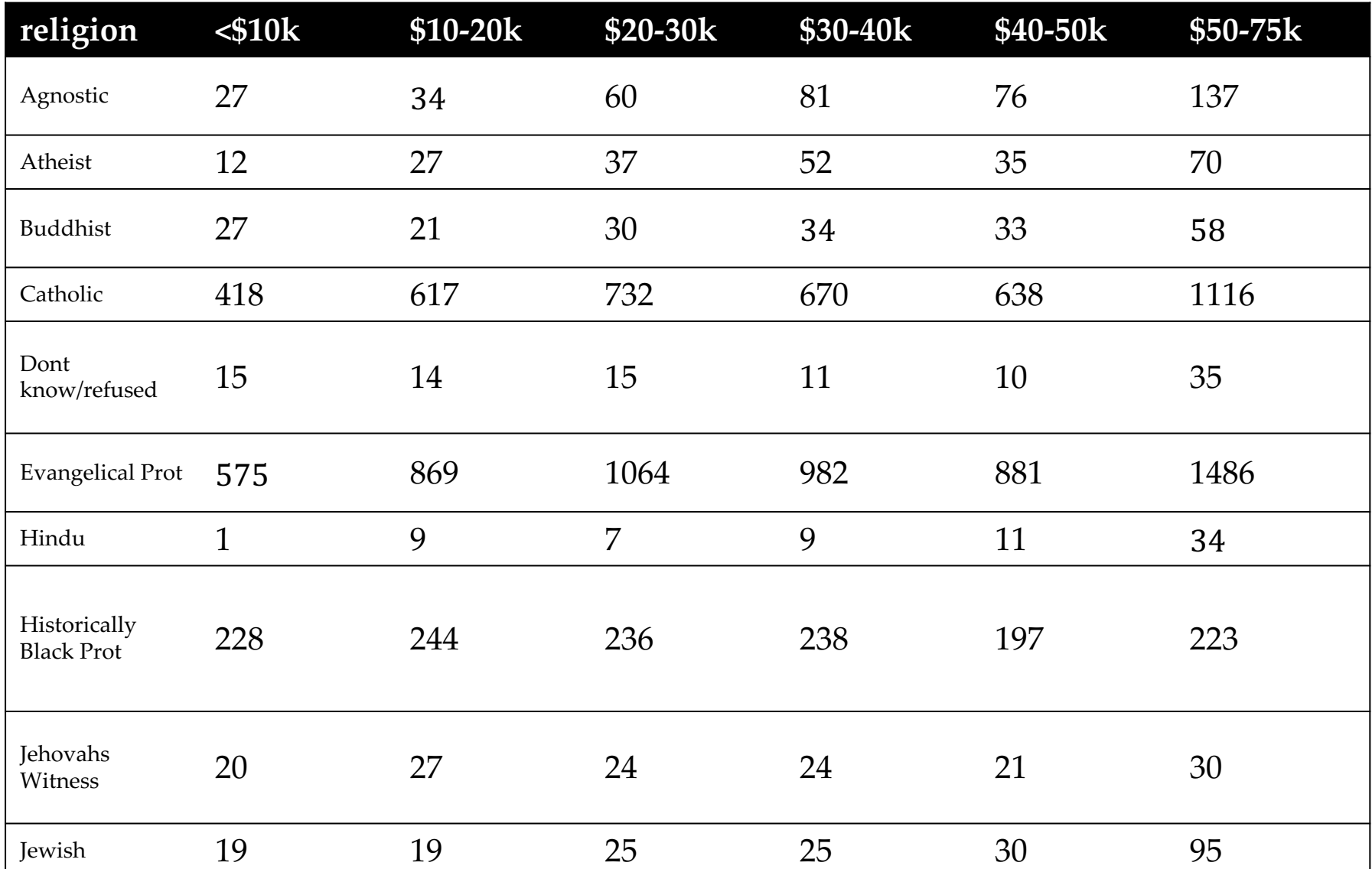

**?????????????**

#### **Melting Data II**

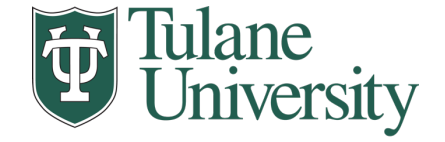

```
f_d f = pdémelt(df,["religion"],
               var_name="income",
               value_name="freq")
f_df = f_df.sort_values(by=["religion"])f_df.head(10)
```
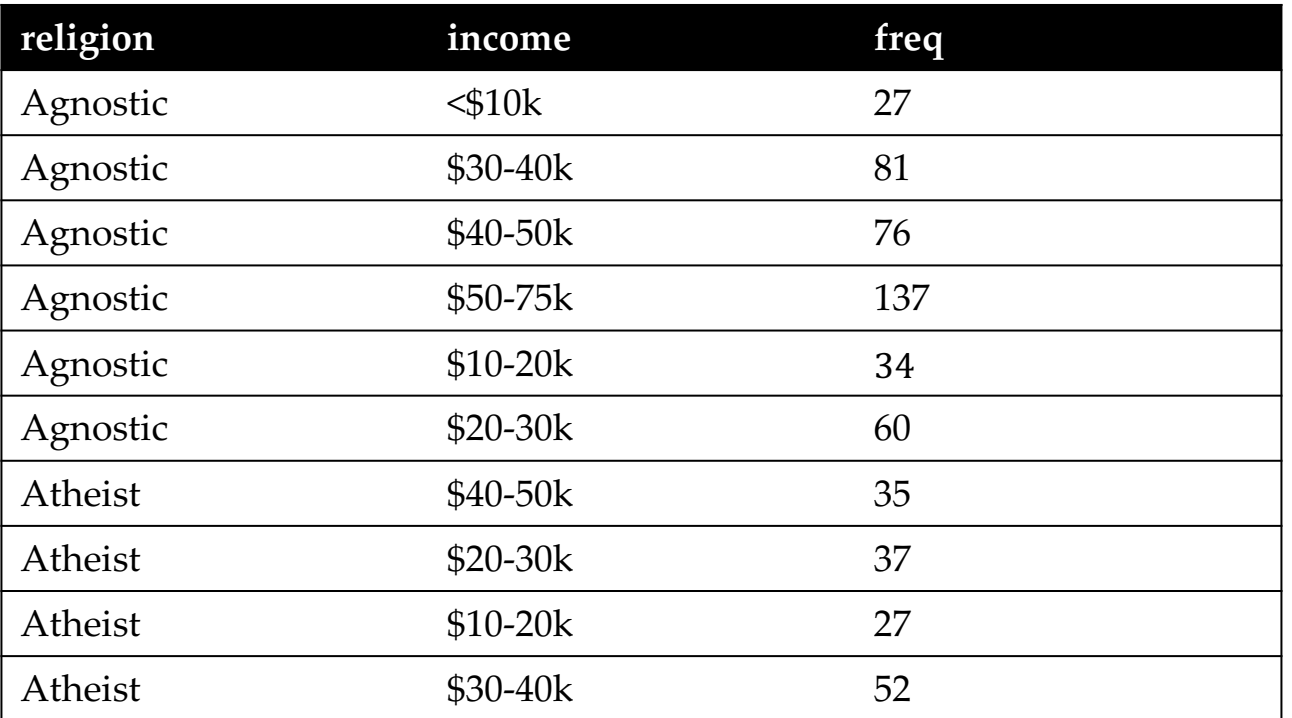

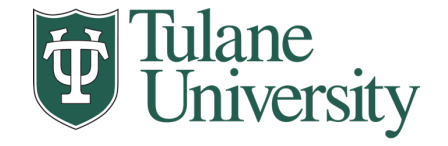

- Billboard Top 100 data for songs, position on the Top 100 for 75 weeks, with two "messy" bits:
	- Column headers for each of the 75 weeks
	- If a song didn't last 75 weeks, those columns have are null

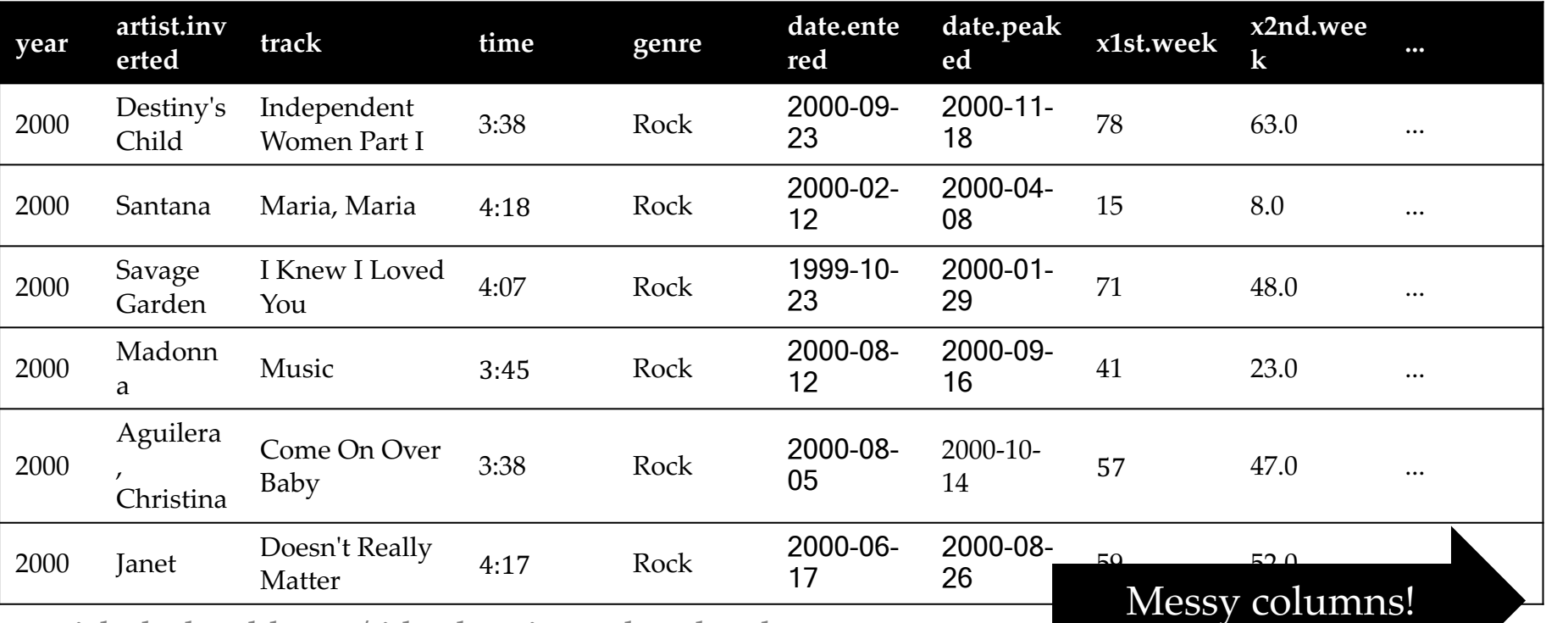

**billboard THE HOT** 

Thanks to http://jeannicholashould.com/tidy-data-in-python.html

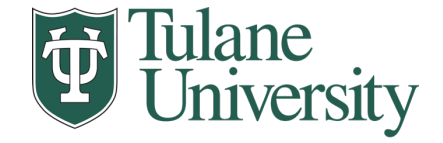

```
# Keep identifier variables
id vars = ['year","artist.inverted",
           "track",
           "time",
           "genre",
           "date.entered",
           "date.peaked"]
# Melt the rest into week and rank columns
df = pdémelt(frame=df,id vars=id vars,
             var name="week",
             value_name="rank")
```
• Creates one row per week, per record, with its rank

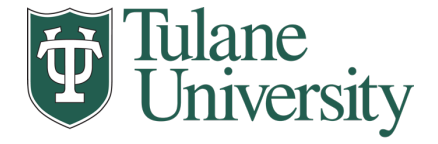

```
# Formatting
df["week"] = df['week'].str.extract('(\ddot{d}^+)',
                               expand=False).astype(int)
df['rank"] = df['rank"] .astype(float)
```
 $\left[\dots, "x2nd-week", 63.0] \right. \rightarrow \left.\dots, 2, 63\right]$ 

```
# Cleaning out unnecessary rows
df = df.dropna()# Create "date" columns
df['date'] = pd.to datetime(
               df['date.entered']) +
               pd.to timedelta(df['week'], unit='w') –
               pd.DateOffset(weeks=1)
```
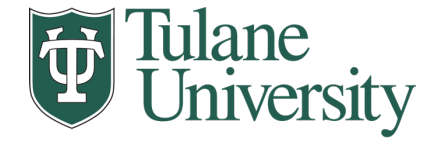

```
# Ignore now-redundant, messy columns
df = df[["year",
         "artist.inverted",
         "track",
         "time",
         "genre",
         "week",
         "rank",
         "date"]]
df = df.sort values(ascending=True,
 by=["year","artist.inverted","track","week","rank"])
# Keep tidy dataset for future usage
bilboard = df
df.head(10)
```
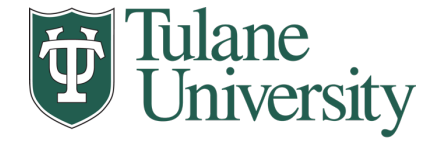

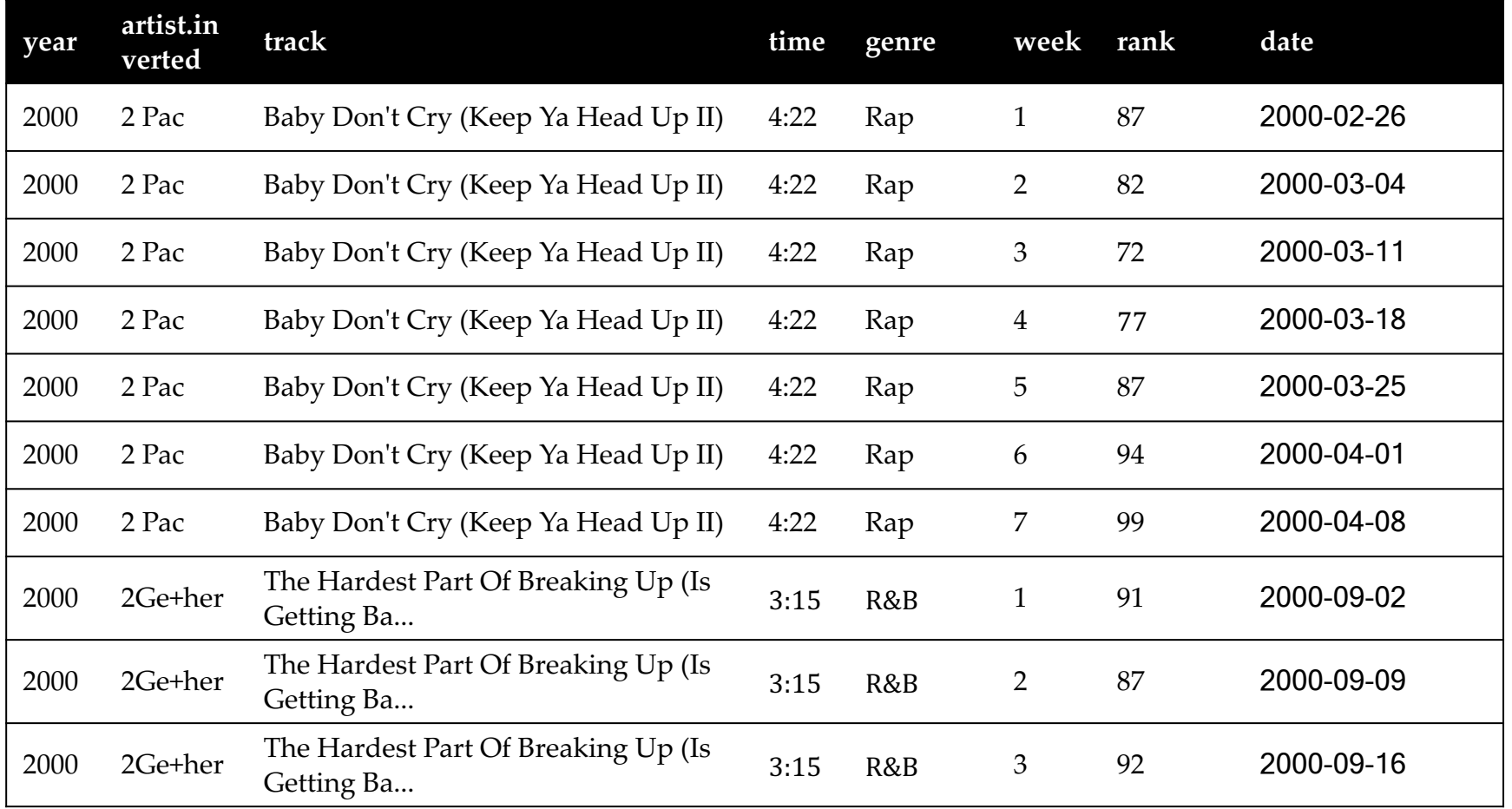

**?????????????**

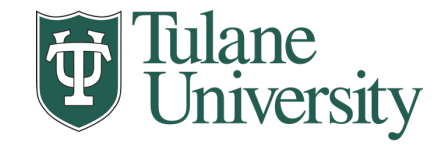

## **More To Do?**

- Column headers are values, not variable names?
	- Good to go!
- Multiple variables are stored in one column?
	- Maybe (depends on if genre text in raw data was multiple)
- Variables are stored in both rows and columns?
	- Good to go!
- Multiple types of observational units in the same table?
	- Good to go! One row per song's week on the Top 100.
- A single observational unit is stored in multiple tables?
	- Don't do this!
- Repetition of data?
	- Lots! Artist and song title's text names. Which leads us to ...

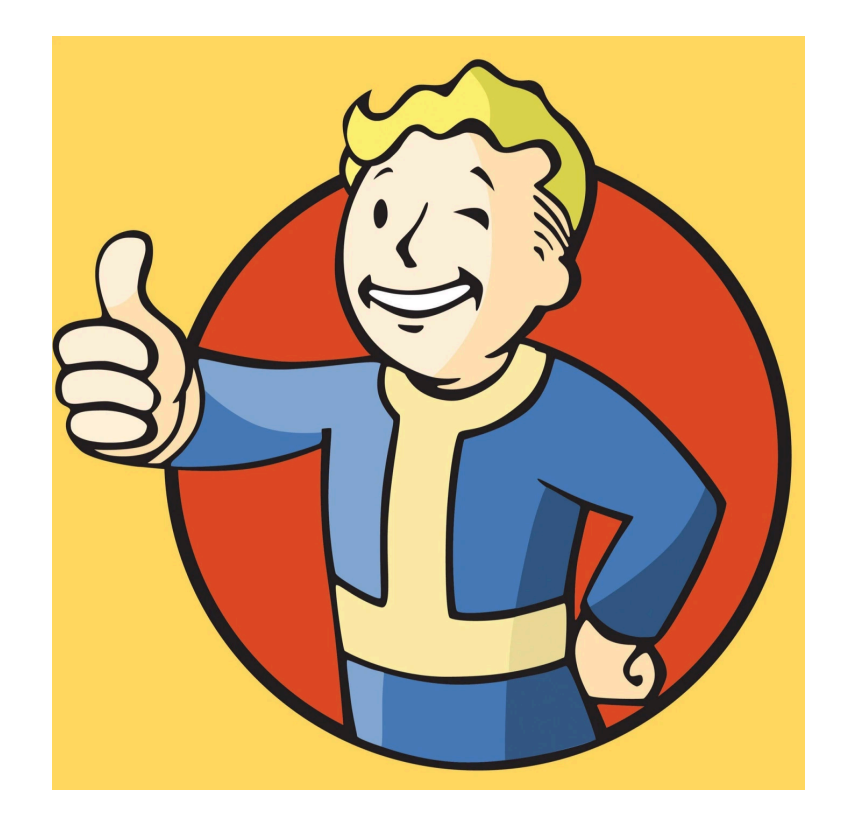

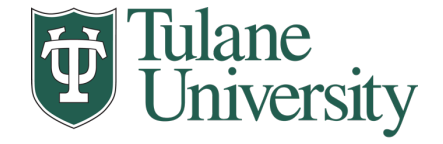

## **SQL And Relational Data**

- Relational data:
	- What is a relation, and how do they interact?
- Querying databases:
	- SQL
	- SQLite
	- How does this relate to pandas?
- Joins

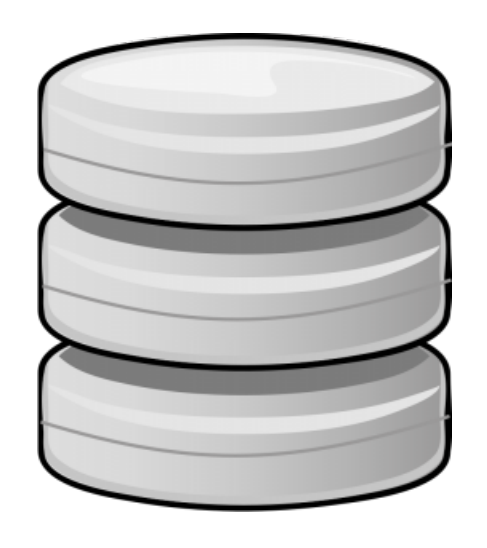

Thanks to Zico Kolter for some structure for this lecture!